#### Aula 14 – Oficina de Programação Tópicos Especiais em C: Arquivos

## Profa. Elaine Faria UFU - 2017

## Uso da Memória Secundária

- Em muitos casos necessitamos da memória secundária (auxiliar), para armazenar informações
- Podemos utilizar discos como HD, Cds, Dvds, etc.
- Além disso, podemos utilizar**arquivos** para armazenar dados
- Um **arquivo** é uma coleção de bytes referenciados por um nome único

## Arquivos

- Entende-se por arquivo as estruturas de dados armazenadas na memória secundária (como discos) que posteriormente podem ser lidas e alteradas
- Não há perda de dados ao se desligar o computador e/ou programa
- A biblioteca utilizada para manipulação de arquivos é **<stdio.h>**
- Uma vez que o arquivo está aberto, informações podem ser trocadas entre ele e o programa

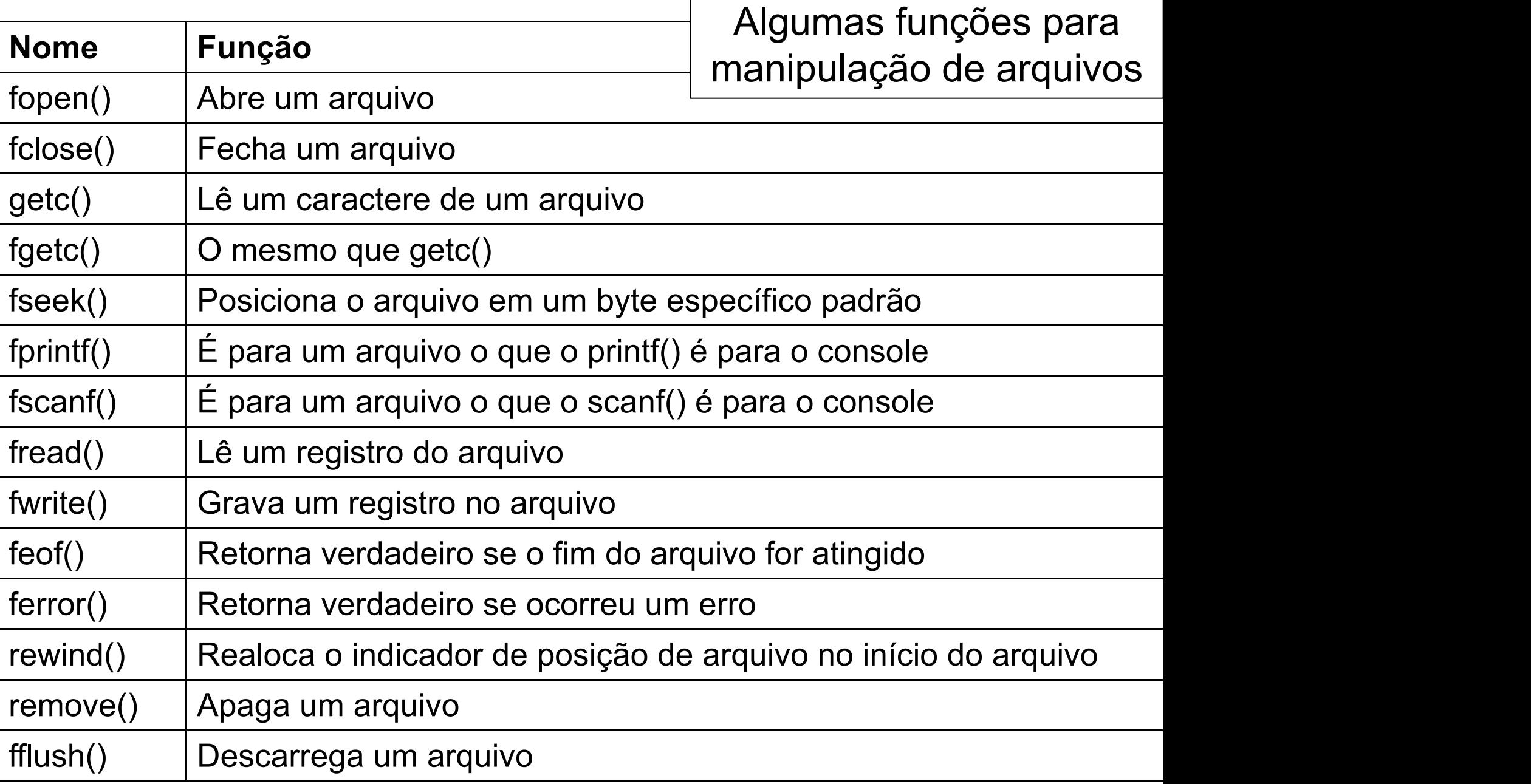

## Formato de um arquivo

- Arquivos podem ser classificados em dois tipos:
	- $\rightarrow$  Arquivos de texto (ou formatados)
	- $\rightarrow$  Arquivos binários (ou não-formatados)

## Formato de um arquivo

- $\rightarrow$  Arquivos de texto (ou formatados)
	- Armazena caracteres que podem ser mostrados diretamente na tela ou modificados por um editor de texto simples
	- Os dados são gravados como caracteres de 8 bits

- $\rightarrow$  Arquivos binários (ou não-formatados)
- Os dados são gravados na forma binária (do **Formato de um arquivo**<br>Arquivos binários (ou não-formatados)<br>Os dados são gravados na forma binária (do<br>mesmo modo que estão na memória).

## Leitura e gravação em disco

- Existem 4 diferentes formas de acessar arquivos:
	- 1) Dados são lidos e escritos um caracter por vez
	- 2) Dados são lidos e escritos como "strings"
	- 3) Dados são lidos e escritos de modo formatado
	- 4) Dados são lidos e escritos em um formato chamado registro ou bloco

## Ponteiros para arquivos

- Para declarar um ponteiro para arquivo é utilizado o tipo de dados FILE
- Esse ponteiro serve para identificar um arquivo no disco, permitindo a gravação, alteração exclusão de dados de um arquivo
- Declaração de um ponteiro para arquivo:

FILE \*fp;

# **Manipulação de Arquivos**<br>Três etapas básicas<br>1) Abrir o arquivo;<br>2) Ler e/ou gravar os dados desejados;<br>3) Fechar o arquivo.

- Três etapas básicas
	- 1) Abrir o arquivo;
	- 2) Ler e/ou gravar os dados desejados;
	-

- Função para abrir o arquivo
- O ponteiro recebe o endereço de memória ocupado pelo arquivo, sendo que, se houver erro o ponteiro **Função fopen( )**<br>Função para abrir o arquivo<br>O ponteiro recebe o <u>endereço de memória ocupado</u><br>pelo arquivo, sendo que, se houver erro o ponteiro<br>valerá nulo (NULL).

```
FILE * fp;
fp = fopen("arquivo.txt"
,
"w");
if (fp == NULL )
{
       printf("Não foi possível abrir o arquivo.\n");
```
**}**

**exit(1); // força o término da execução da rotina**

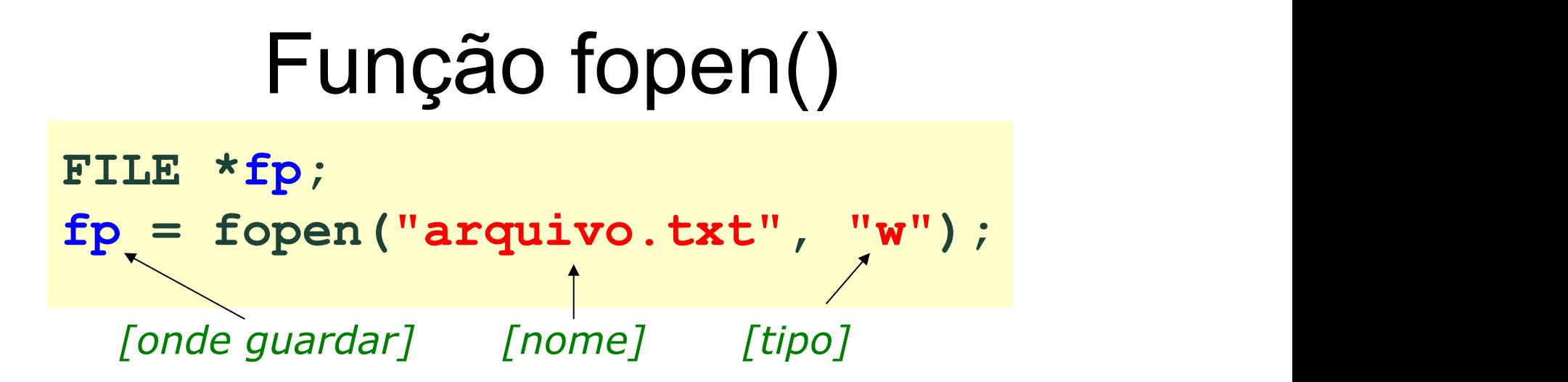

- Para gerar um código de programa que abre um arquivo, o compilador precisa conhecer 3 coisas:
- 1- O **nome** do arquivo
- 2- O **tipo** de abertura
- 3- **Onde guardar** informações sobre o arquivo
- Tipos de abertura de arquivo:
- "r" para leitura
- "w" para gravação
- "a" para adicionar dados

# Função fopen()

- Dois modificadores podem ser usados junto ao tipo:
	- Letra "b" para modo binário
	- Sinal "+" quando o arquivo é aberto para escrita e leitura.
- Lista completa de opções de tipo para fopen():

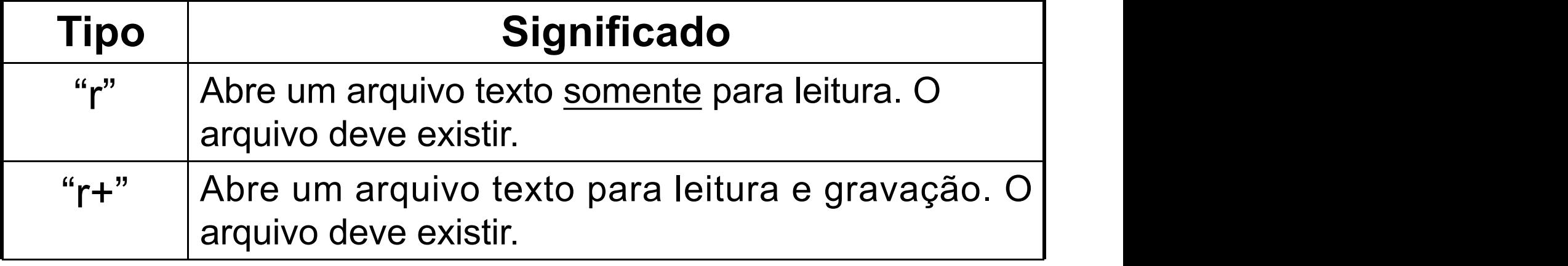

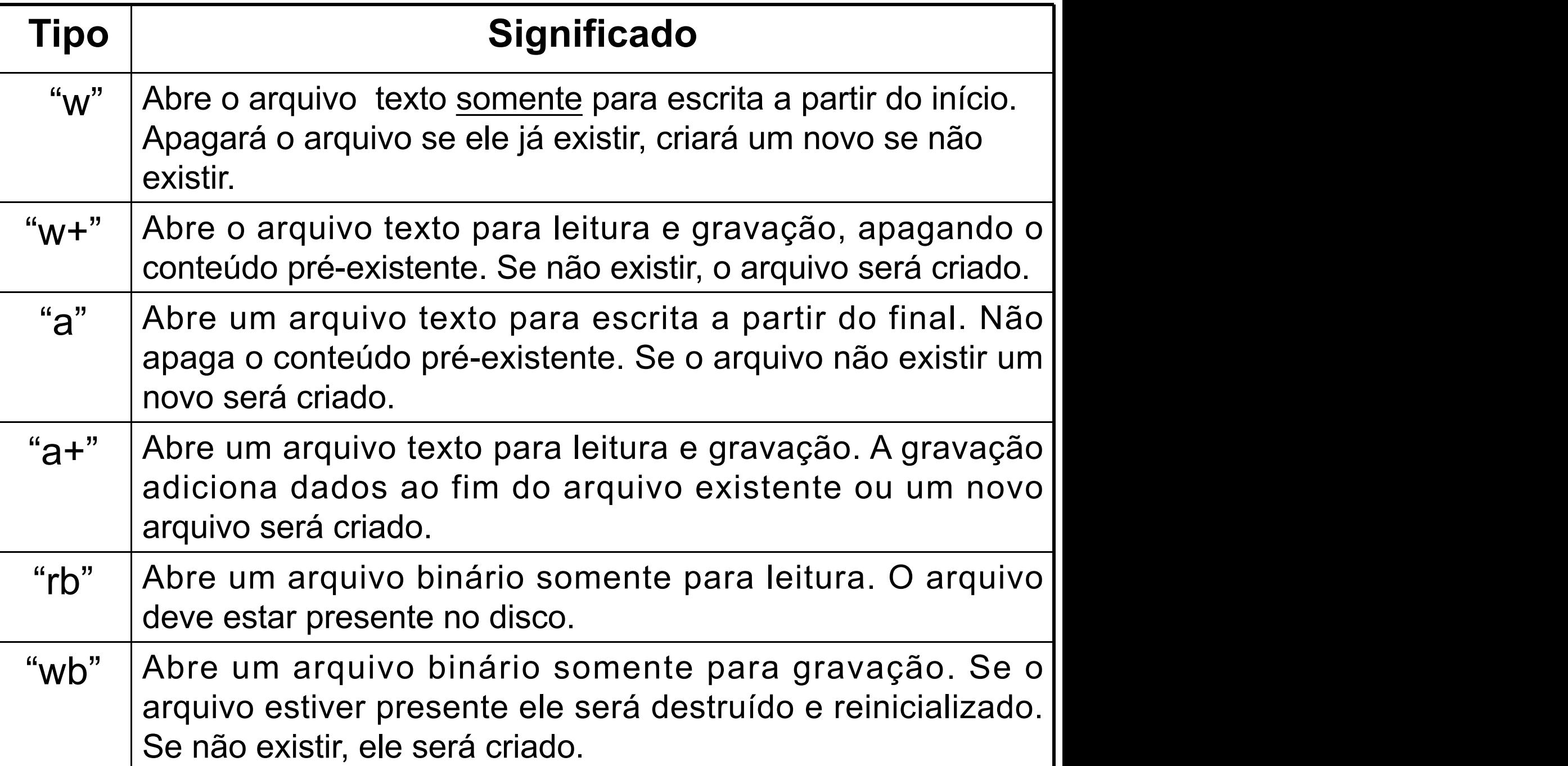

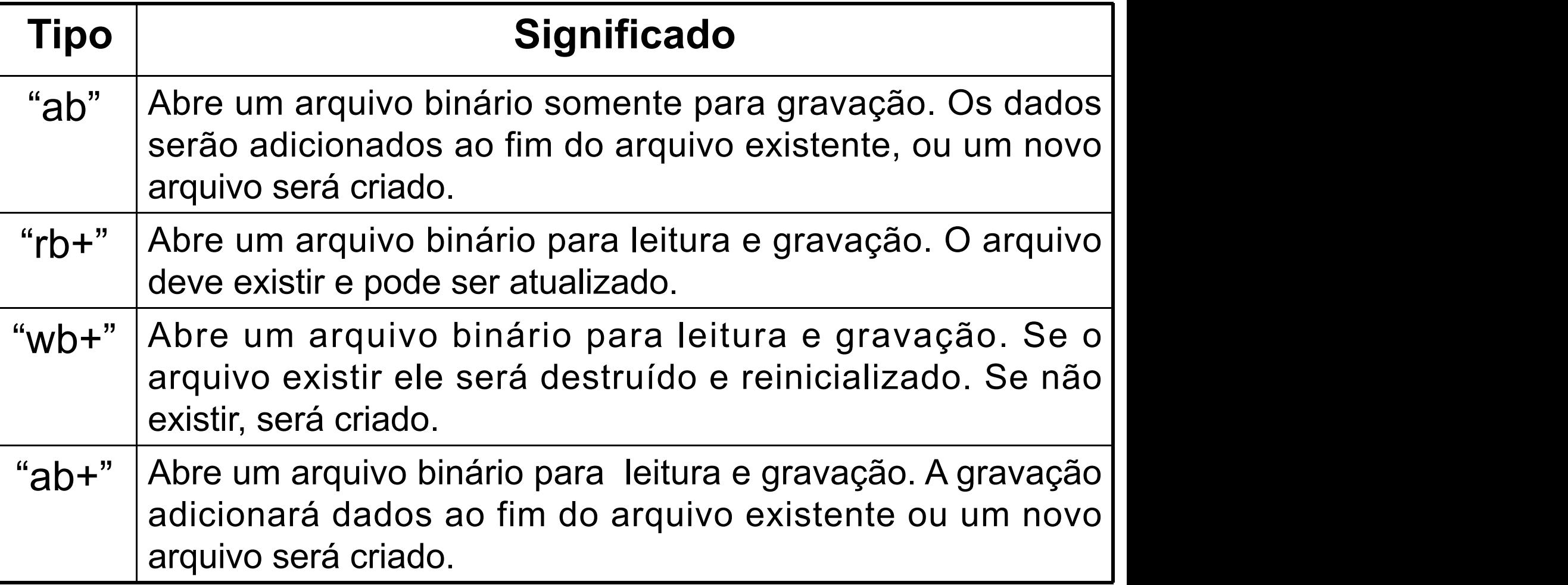

## Cuidado ao abrir arquivos

fp= fopen("arquivo.txt" , "w");

if (fp==NULL)

printf("\nHouve problemas, verifique.\n"); else

printf("\nArquivo aberto corretamente.\n");

• Problemas:

Gravação: não tem espaço em disco Leitura: o arquivo não existe

• **Sempre** verifique se o arquivo foi aberto com sucesso, antes de escrever ou ler.

## Função fclose()

• Fecha um arquivo, utilizando-se do ponteiro.

• A função retorna 0 (zero) se não houver problemas, caso contrário, retorna um erro. Exemplo:

```
int main()
{
  FILE *fp;
  int erro;
   fp= fopen("arquivo.dat"
,
"w");
  erro= fclose(fp);
  if (erro==0)
     printf("\nArquivo fechado com sucesso.\n");
   else
    printf("\nErro no fechamento.\n");
  return 0;
}
```
## Leitura e gravação em disco

- Formas de acessar arquivos:
	- 1) Dados são lidos e escritos um caracter por vez
		- $\rightarrow$  Funções:
			- fgetc() e fputc()

## Função fputc ( )

 $\cdot$   $\rightarrow$  Grava **um caracter** no arquivo

**int fputc(char ch, FILE \*fp)**

**ch** é o caracter a ser gravado **fp** é o ponteiro devolvido por fopen

#### Exemplo:

**FILE \*fp; fp = fopen("arquivo.txt" , "w"); fputc('a' , fp);**

```
int main ()
{
  FILE * pFile;
  char string[100];
  int c;
   pFile=fopen("alfabeto.txt"
,
"w+");
  if (pFile == NULL) {
    printf("\nProblemas na abertura do arquivo!.\n");
    exit(1);
   }
  printf("Entre com a string a ser gravada no arquivo");
  gets(string);
  for (c = 0 ; c < strlen(string) ; c++) {
    fputc (string[c] , pFile);
   }
  fclose (pFile);
  return 0;
}
```
## Função fgetc ( )

→ Lê **um caracter** do arquivo

**char fgetc(FILE \*fp)**

**fp** é o ponteiro devolvido por fopen

Exemplo:

```
FILE *fp;
fp = fopen("teste.txt"
,
"r");
ch = fgetc(fp);
while (ch != EOF)
{
 printf("%c"
, ch);
 ch = fgetc(fp);
}
```

```
int main ()
{
 FILE * pFile;
 char c;
 pFile=fopen("alfabeto.txt"
,
"r");
 if (pFile == NULL) {
  printf("\nProblemas na abertura do arquivo!.\n");
  exit(1);
 }
 c = fgetc(pFile);
 while(c!=EOF){
  printf("%c"
, c);
  c = fgetc(pFile);
 }
 fclose (pFile);
 return 0;
}
```
## Fim de arquivo (EOF)

- Definida em **<stdio.h>**
- Retornada por **fgetc()** quando tenta ler além do final de um arquivo
- Indica que o final do arquivo foi atingido
- Não pode ser utilizada com arquivos binários
- Pode ser utilizada com arquivos de texto

## Leitura e gravação em disco

• Formas de acessar arquivos:

2) Dados são lidos e escritos como "strings"

 $\rightarrow$  Funções: fgets() e fputs()

## Função fputs ( )

→ Grava **uma string** no arquivo

**int fputs(char \*s, FILE \*fp)**

**s** é a string a ser gravada **fp** é o ponteiro devolvido por fopen

 $\rightarrow$  Retorna um valor positivo quando a escrita é bem sucedida; caso contrário, retorna EOF

## Função fputs ( )

```
int main ()
{
  FILE * pFile;
  char string [100];
  printf ("Escreva uma frase: ");
  gets (string);
  pFile = fopen ("frase.txt"
,
"w+");
  fputs (string,pFile);
  fclose (pFile);
  return 0;
```
}

## Função fgets ( )

### **→ Lê uma linha** por vez do arquivo

#### **char \*fgets(char \*s, int n, FILE \*fp)**

- **s** é a string a ser lida
- **n** número máximo de caracteres que serão lidos no vetor **s**
- **fp** é o ponteiro devolvido por fopen

# Função fgets ( )

- $\rightarrow$  Lê caracteres até atingir um caractere ' $\setminus$ n', ou o final do arquivo ou o número máximo de caracteres especificado
- $\rightarrow$  Escreve um caractere nulo ' $\setminus 0$ ' após o último caractere armazenado no vetor
- $\rightarrow$  Quando o final do arquivo é atingido antes de armazenar algum caractere no vetor, ela retorna **NULL**; caso contrário, retorna o argumento **s**

## Função fgets ( )

int main()

```
{
 FILE * pFile;
 char string[100];
 char * presult;
```

```
pFile = fopen ("frase.txt"
,
"r");
```

```
presult = fgets(string, 100, pFile);
```

```
while(presult != NULL) {
  printf("%s"
, string);
  presult = fgets(string, 100, pFile);
}
fclose (pFile);
```

```
return 0;
```
}

## Leitura e gravação em disco

- Formas de acessar arquivos:
	- 3) Dados são lidos e escritos de modo formatado  $\rightarrow$  Funções: fscanf() e fprintf()

# Função fprintf ( )

## Grava um arquivo de modo **formatado**

#### **fprintf(FILE \*fp, char \*s, … )**

- **fp** é o ponteiro devolvido por fopen
- **s** string formatada
- **...** variáveis

## Função fprintf ( )

```
int main()
```

```
{
 FILE * pFile;
 int idade;
 char nome [100];
```
#### **pFile = fopen ("formatado.txt" , "w");** // Testar arquivo

```
printf ("Digite seu nome: ");
gets (nome);
printf ("Digite sua idade:");
scanf("%d"
, &idade);
fprintf (pFile,
"\nNome: %s, \nIdade: %d\n\n"
,nome, idade);
```

```
fclose (pFile);
return 0;
```
}

## Função fscanf ( )

### Lê dados **formatados**

#### **fscanf(FILE \*fp, char \*s, … )**

- **fp** é o ponteiro devolvido por fopen
- **s** string formatada
- **...** endereço das variáveis

## Função fscanf ( )

int main()

}

```
{
 char str [80];
 float f;
 FILE * pFile;
```
#### **pFile = fopen ("arq.txt" , "w+");**

```
fprintf (pFile,
"%f %s"
, 3.1416,
"PI");
rewind (pFile);
fscanf (pFile,
"%f"
, &f);
fscanf (pFile,
"%s"
, str);
fclose (pFile);
printf ("Leitura do arquivo: %f e %s \n"
,f,str);
return 0;
```
## Leitura e gravação em disco

- Formas de acessar arquivos:
	- 4) Dados são lidos e escritos em um formato chamado registro ou bloco
		- $\rightarrow$  Funções: fread() e fwrite()
		- $\rightarrow$  Operações para leitura/escrita em arquivos binários
		- $\rightarrow$  São usados para leitura e escrita, de sequências de bytes

## Função fwrite( )

• Lê um array em memória e escreve no arquivo

**int fwrite(void \*mem, int n\_bytes, int cont, FILE \*fp);**

 $\rightarrow$  fwrite() toma 4 argumentos

- 1º : ponteiro para a localização da memória do dado a ser gravado.
- 2º : tamanho da representação binária a ser gravada.
- 3º : número inteiro que informa a fwrite() quantos itens do mesmo tipo serão gravados.
- 4º : ponteiro que controla o arquivo aberto para escrita.

```
int main()
{
    struct pessoa pes;
    FILE *fp;
    int erro, op;
    fp= fopen("teste.txt"
,
"wb");
    if (fp == NULL) exit(1);
```

```
struct pessoa
{
  char nome[30];
  int idade;
  float peso;
};
```
printf("\nNome: "); gets(pes.nome); printf("\nIdade:" ); scanf("%d" ,&pes.idade); printf("\nPeso:" ); scanf("%f" ,&pes.peso); **fwrite(&pes, sizeof(struct pessoa), 1, fp);**

```
erro=fclose(fp);
return 0;
```
}

## Função fread( )

• Lê dados em arquivo

**int fread(void \*mem, int n\_bytes, int cont, FILE \*fp);**

 $\rightarrow$ fread() possui 4 argumentos

- 1º : ponteiro para a localização da memória onde serão armazenados os dados lidos.
- 2º : indica a quantidade de bytes do tipo de dados a ser lido.
- 3º : quantidade de itens a serem lidos a cada chamada
- 4º : ponteiro que controla o arquivo aberto para escrita.

## Função fread( )

- $\rightarrow$  Retorno da função fread():
- Número de itens lidos
- Deve ser o mesmo valor do terceiro argumento
- Quando é 0, a interpretação é ambígua
	- Pode indicar que o final do arquivo foi atingido
	- Pode indicar que ocorreu algum erro antes da leitura de algum elemento

```
int main()
{
```
}

struct pessoa pes;  $\begin{matrix} | \{ \} \end{matrix}$ FILE \*fp; int erro, op;

```
fp= fopen("teste.txt"
,
"rb");
```

```
if (fp == NULL) exit(1);
```

```
struct pessoa
{
  char nome[30];
  int idade;
  float peso;
};
```
while(**fread(&pes,sizeof(struct pessoa),1,fp)**==1) {

```
printf("\nNome: %s"
, pes.nome);
  printf("\nIdade: %d"
, pes.idade);
  printf("\nPeso: %0.2f\n"
, pes.peso);
}
erro=fclose(fp);
return 0;
```
## Exercícios

1) Elabore um programa em C que leia os seguintes campos para o cadastro de um fornecedor:

- Nome Endereço **Telefone**
- E-mail

Grave estes dados no arquivo "forn.txt"

2) Elabore um programa em C que apresente na tela todos os fornecedores armazenados no arquivo "forn.txt".